V L O Y M -6 -8 www.ps.bam.de/Fe50/10L/L50e00NA.TXT/ .PS, Page 1/198; ORS20\_95, L\*=20\_95 N: No Output Linearization (OL) data in File (F), Startup (S) or Device (D)

C

-6

BAM material: code=rha4ta

-6

application for evaluation and measurement of printer or monitor systems

BAM registration: 20081001-Fe50/10L/L50e00NA.TXT/ .PS

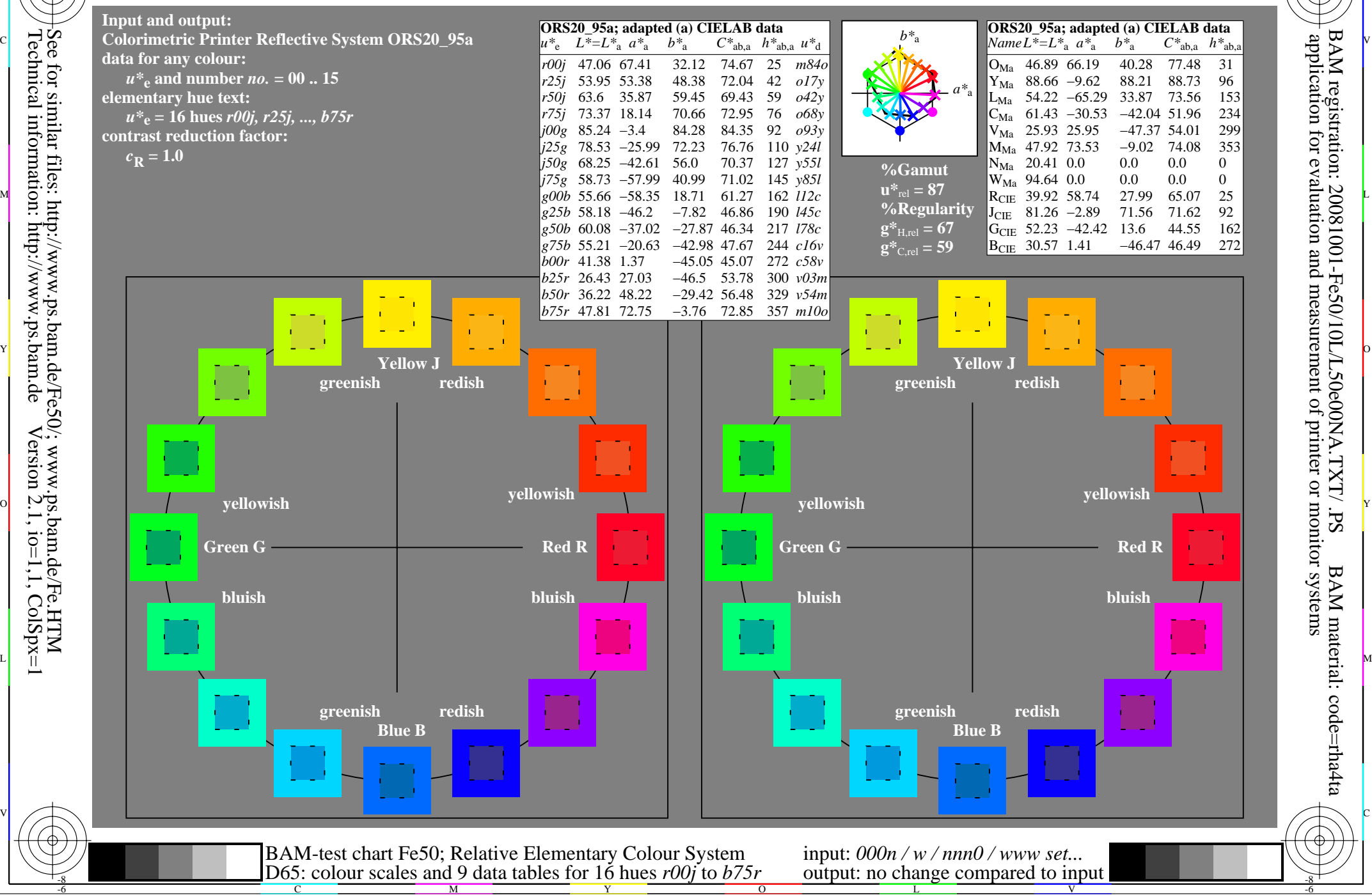

Technical information: http://www.ps.bam.de $V$ ersion 2.1, io=1,1, ColSpx=1

WWW.ps.bam.de/Fe50/10L/L50e00NA.TXT/ .PS, Page 19/198; ORS20\_95, L\*=20\_95 -6 -8 N: No Output Linearization (OL) data in File (F), Startup (S) or Device (D)

C

-6

BAM material: code=rha4ta

-6

application for evaluation and measurement of printer or monitor systems

BAM registration: 20081001-Fe50/10L/L50e00NA.TXT/ .PS

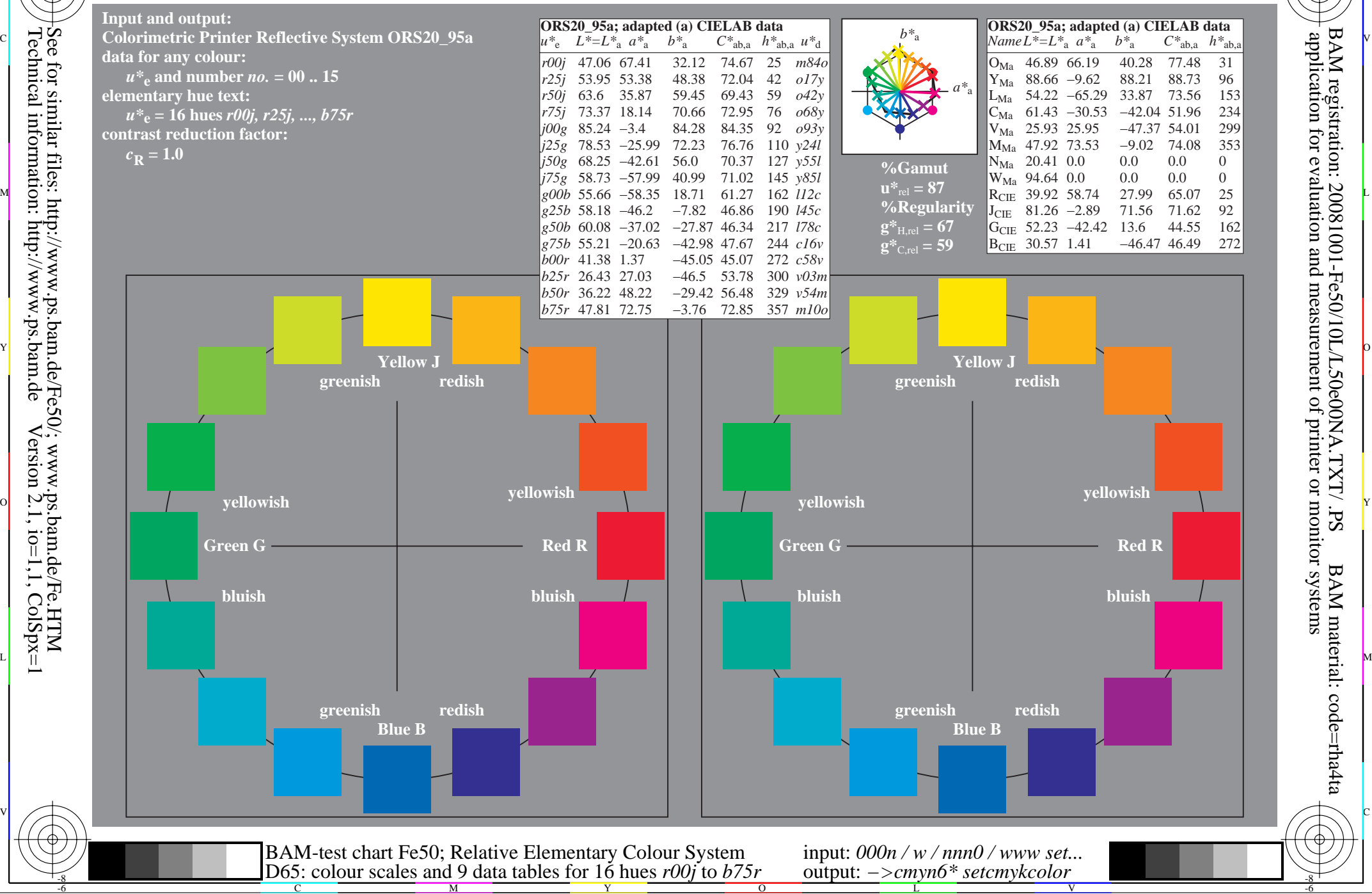

Technical information: http://www.ps.bam.de $V$ ersion 2.1, io=1,1, ColSpx=1

WWW.ps.bam.de/Fe50/10L/L50e00NA.TXT/ .PS, Page 37/198; ORS20\_95, L\*=20\_95 -6 -8 N: No Output Linearization (OL) data in File (F), Startup (S) or Device (D)

C

-6

BAM material: code=rha4ta

-6

application for evaluation and measurement of printer or monitor systems

BAM registration: 20081001-Fe50/10L/L50e00NA.TXT/ .PS

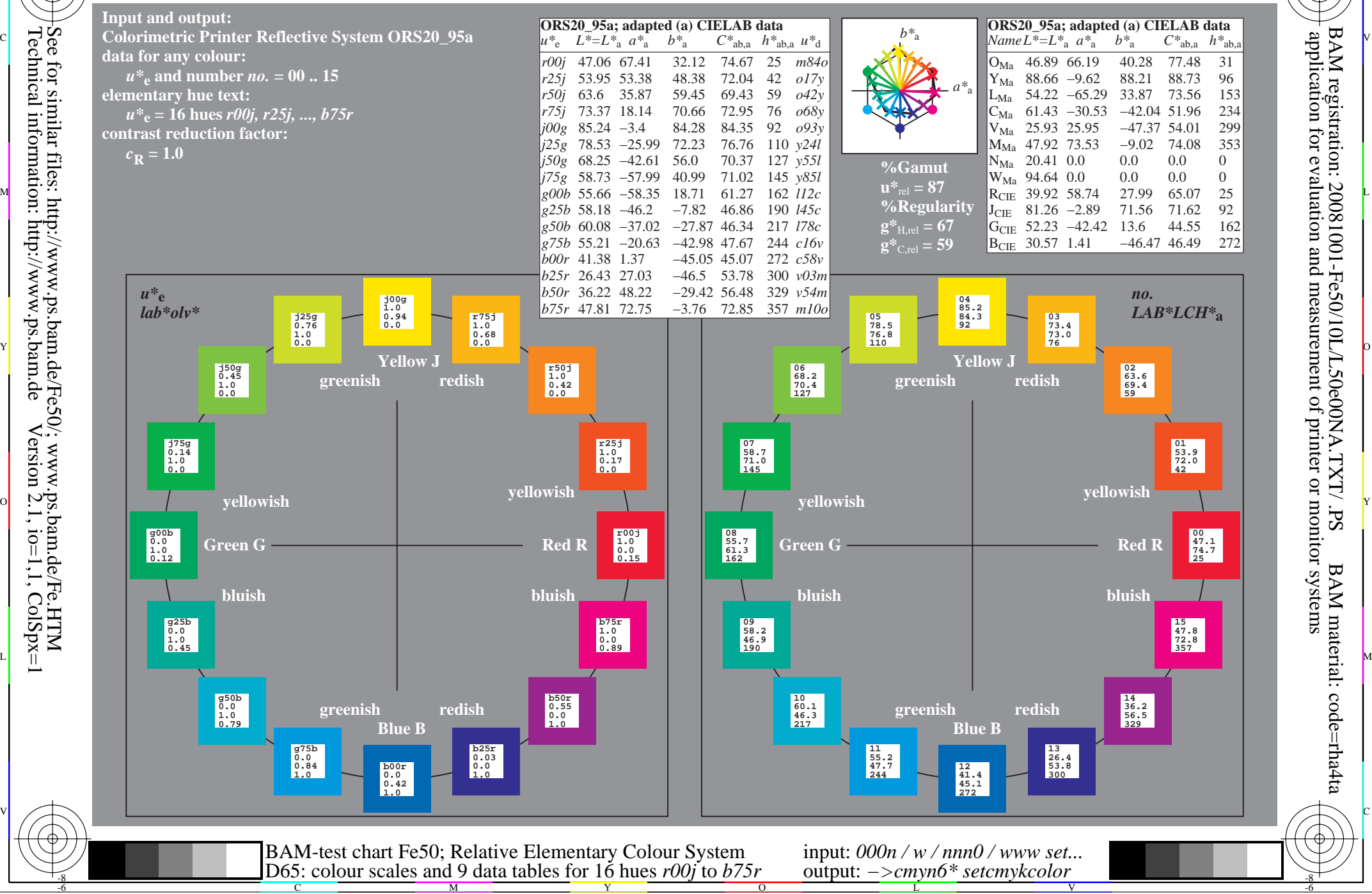

WWW.ps.bam.de/Fe50/10L/L50e00NA.TXT/ .PS, Page 55/198; ORS20\_95, L\*=20\_95 -6 -8 N: No Output Linearization (OL) data in File (F), Startup (S) or Device (D)

C

-6

BAM material: code=rha4ta

-6

application for evaluation and measurement of printer or monitor systems

BAM registration: 20081001-Fe50/10L/L50e00NA.TXT/ .PS

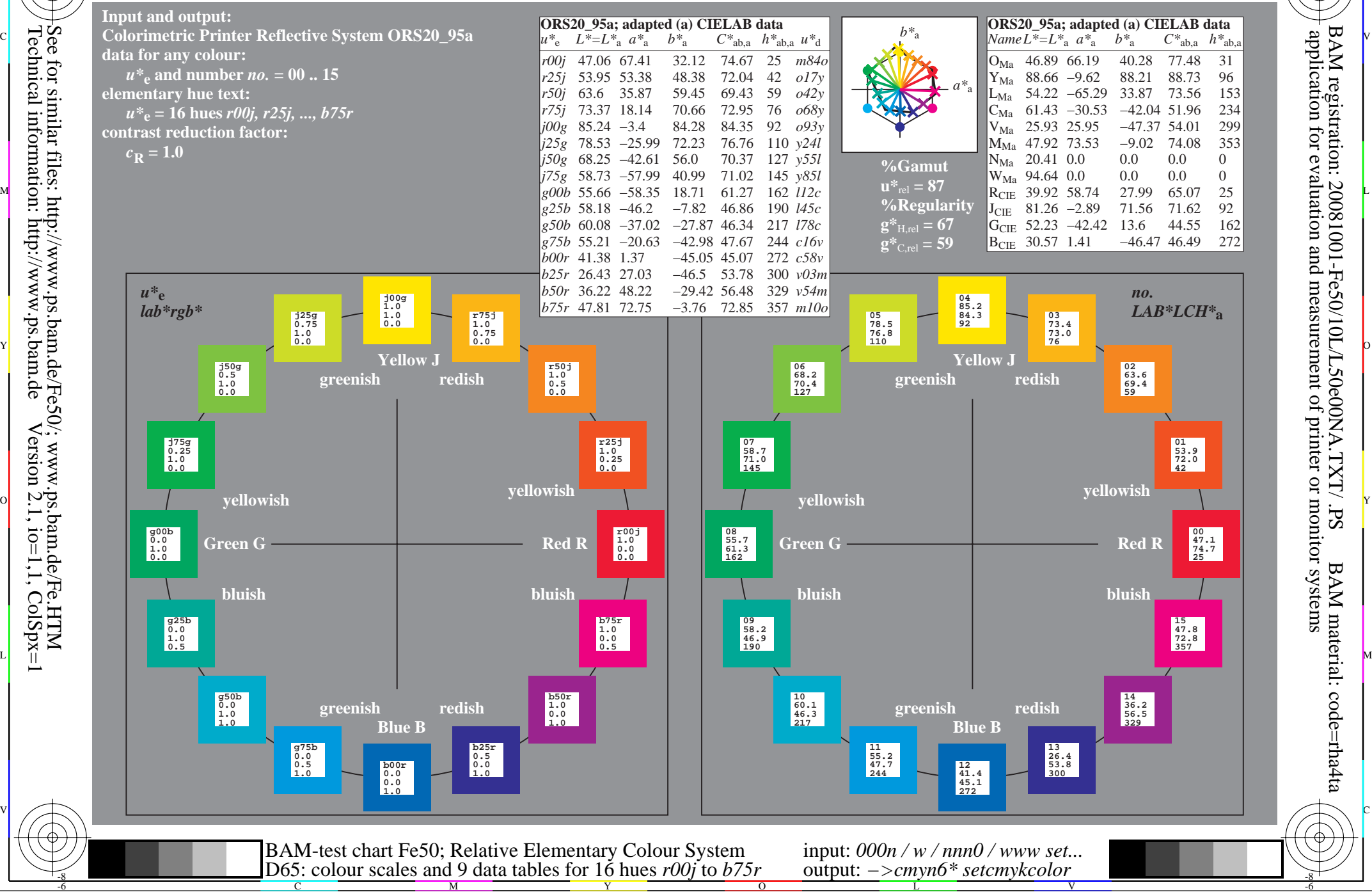

Technical information: http://www.ps.bam.de $V$ ersion 2.1, io=1,1, ColSpx=1

WWW.ps.bam.de/Fe50/10L/L50e00NA.TXT/ .PS, Page 73/198; ORS20\_95, L\*=20\_95 -6 -8 N: No Output Linearization (OL) data in File (F), Startup (S) or Device (D)

C

-6

BAM material: code=rha4ta

-6

application for evaluation and measurement of printer or monitor systems

BAM registration: 20081001-Fe50/10L/L50e00NA.TXT/ .PS

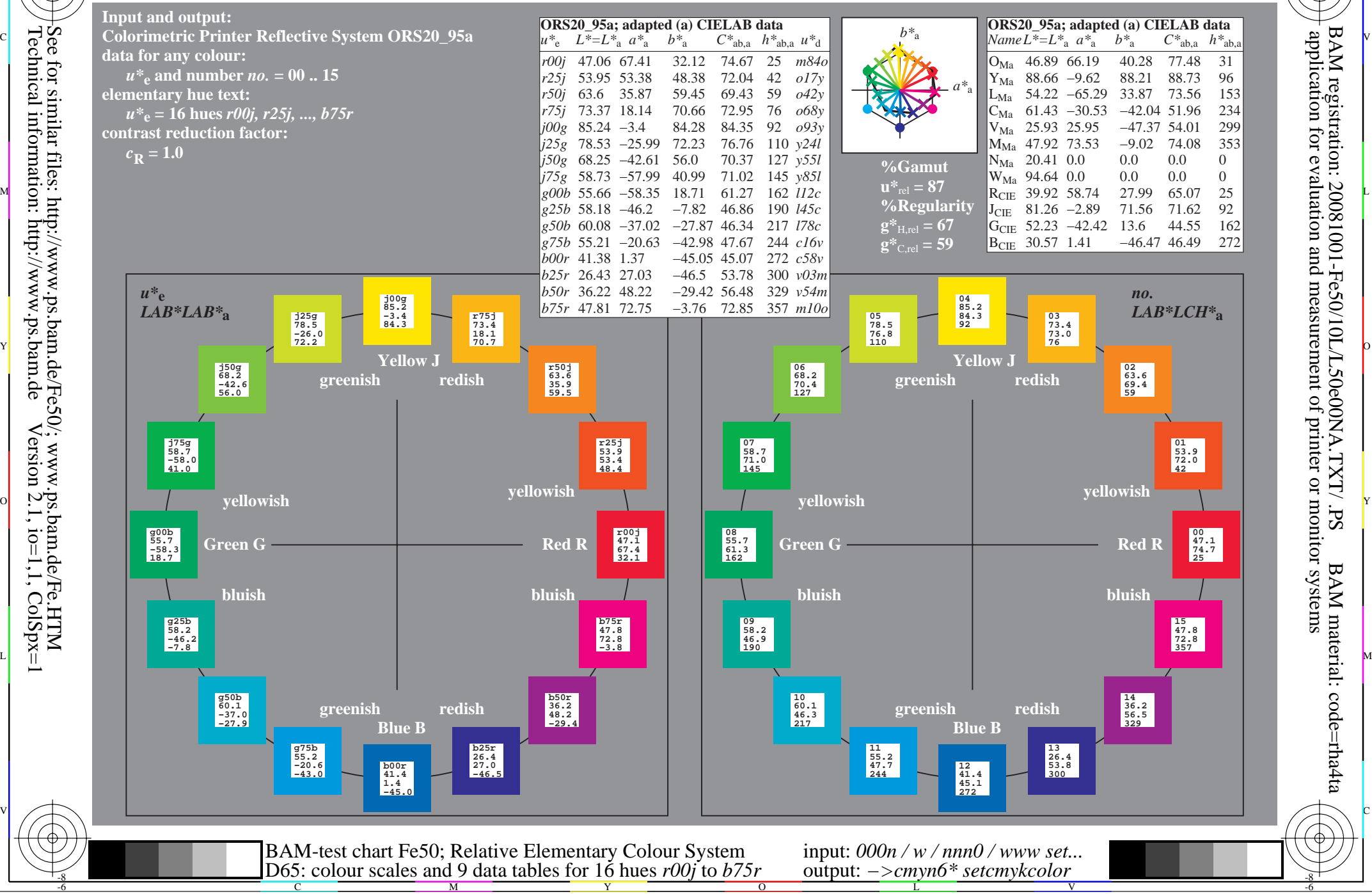

Technical information: http://www.ps.bam.de $V$ ersion 2.1, io=1,1, ColSpx=1 See for similar files: http://www.ps.bam.de/Fe50/; www.ps.bam.de/Fe.HTM

WWW.ps.bam.de/Fe50/10L/L50e00NA.TXT/ .PS, Page 91/198; ORS20\_95, L\*=20\_95 -6 -8 N: No Output Linearization (OL) data in File (F), Startup (S) or Device (D)

C

-6

BAM material: code=rha4ta

-6

application for evaluation and measurement of printer or monitor systems

BAM registration: 20081001-Fe50/10L/L50e00NA.TXT/ .PS

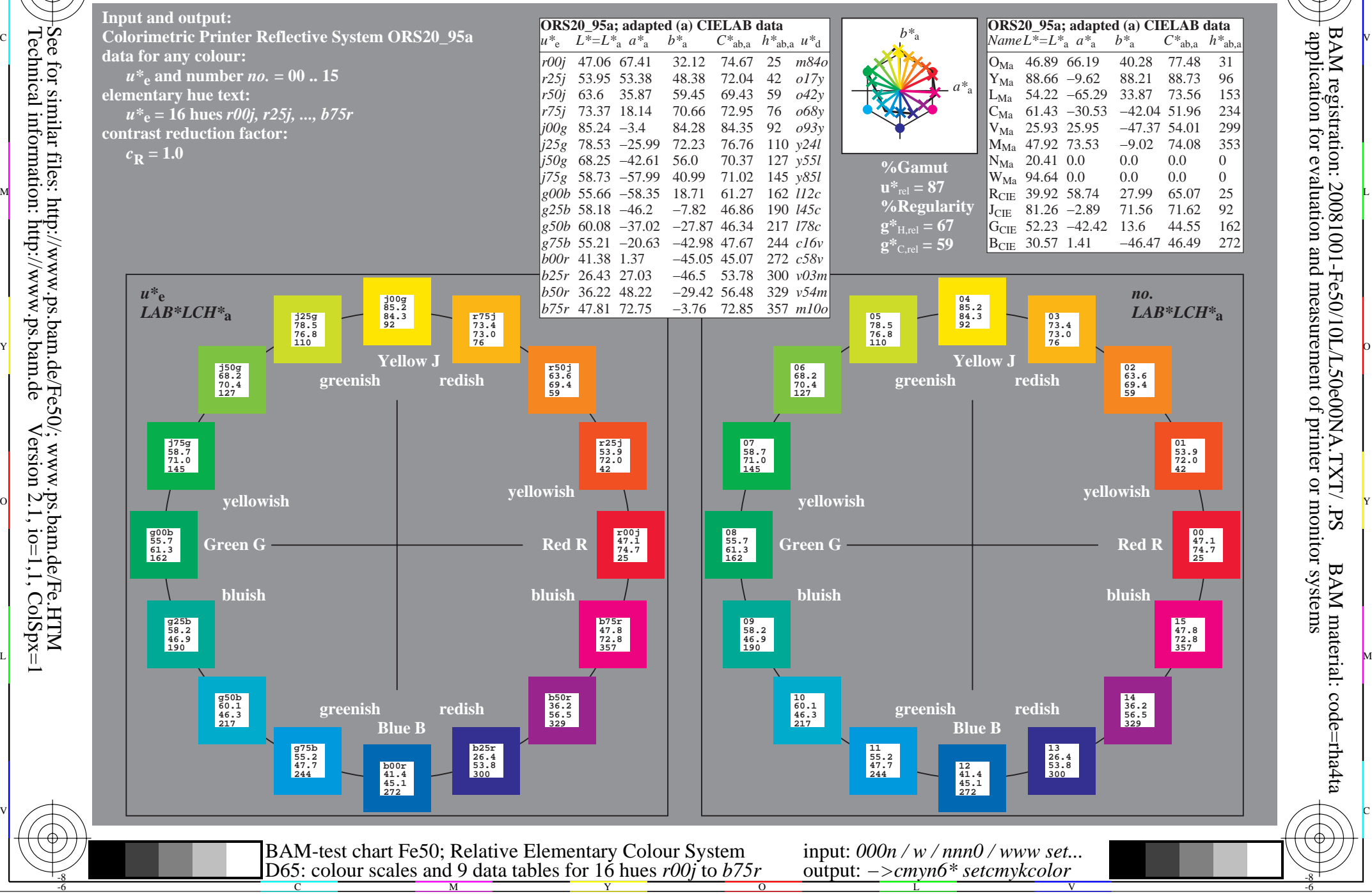

Technical information: http://www.ps.bam.de $V$ ersion 2.1, io=1,1, ColSpx=1

WWW.ps.bam.de/Fe50/10L/L50e00NA.TXT/ .PS, Page 109/198; ORS20\_95, L\*=20\_95 -6 -8 N: No Output Linearization (OL) data in File (F), Startup (S) or Device (D)

-8

C

-6

BAM registration: 20081001-Fe50/10L/L50e00NA.TXT/ .PS

BAM material: code=rha4ta

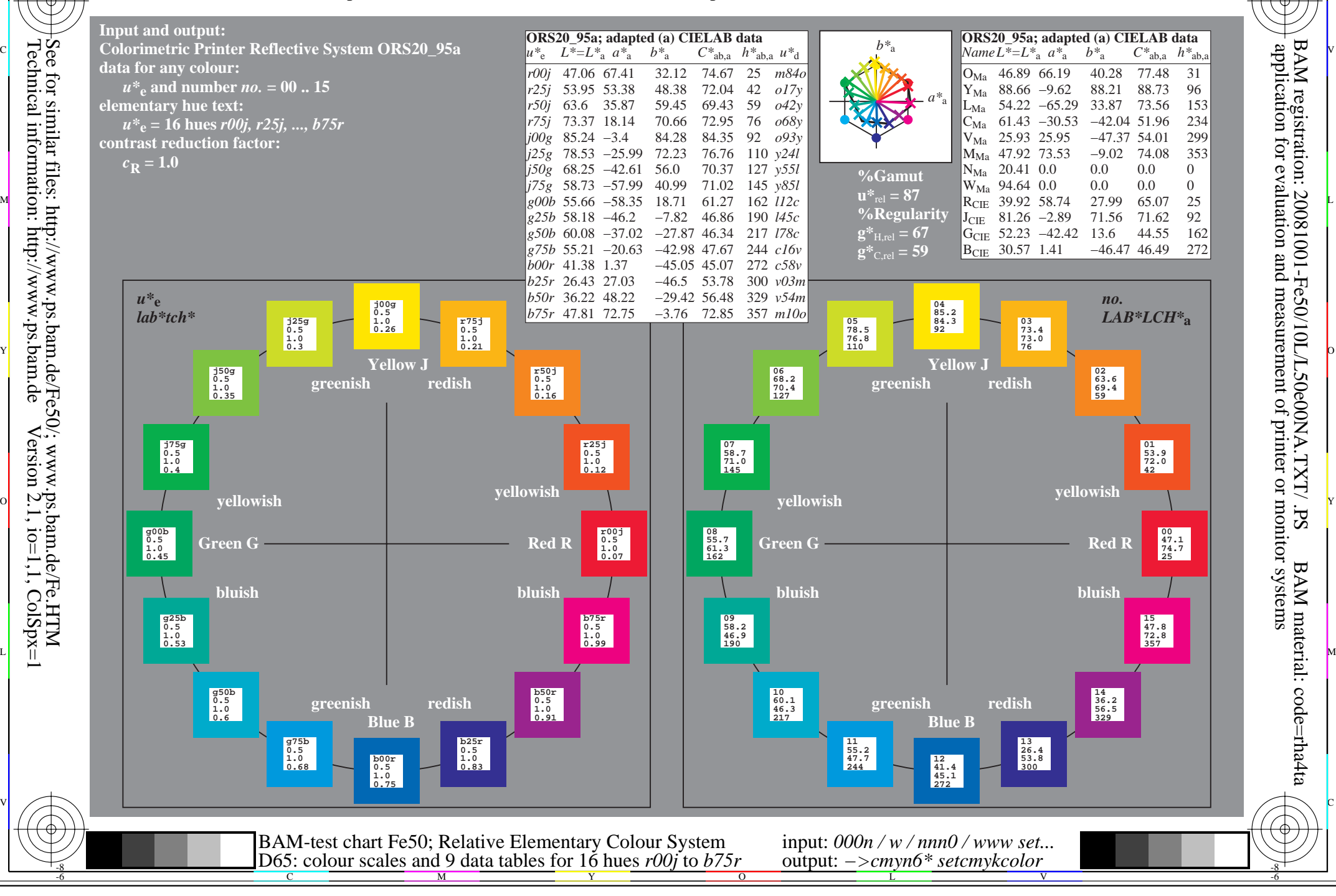

WWW.ps.bam.de/Fe50/10L/L50e00NA.TXT/ .PS, Page 127/198; ORS20\_95, L\*=20\_95 -6 -8 N: No Output Linearization (OL) data in File (F), Startup (S) or Device (D)

C

-6

BAM material: code=rha4ta

-6

application for evaluation and measurement of printer or monitor systems

BAM registration: 20081001-Fe50/10L/L50e00NA.TXT/ .PS

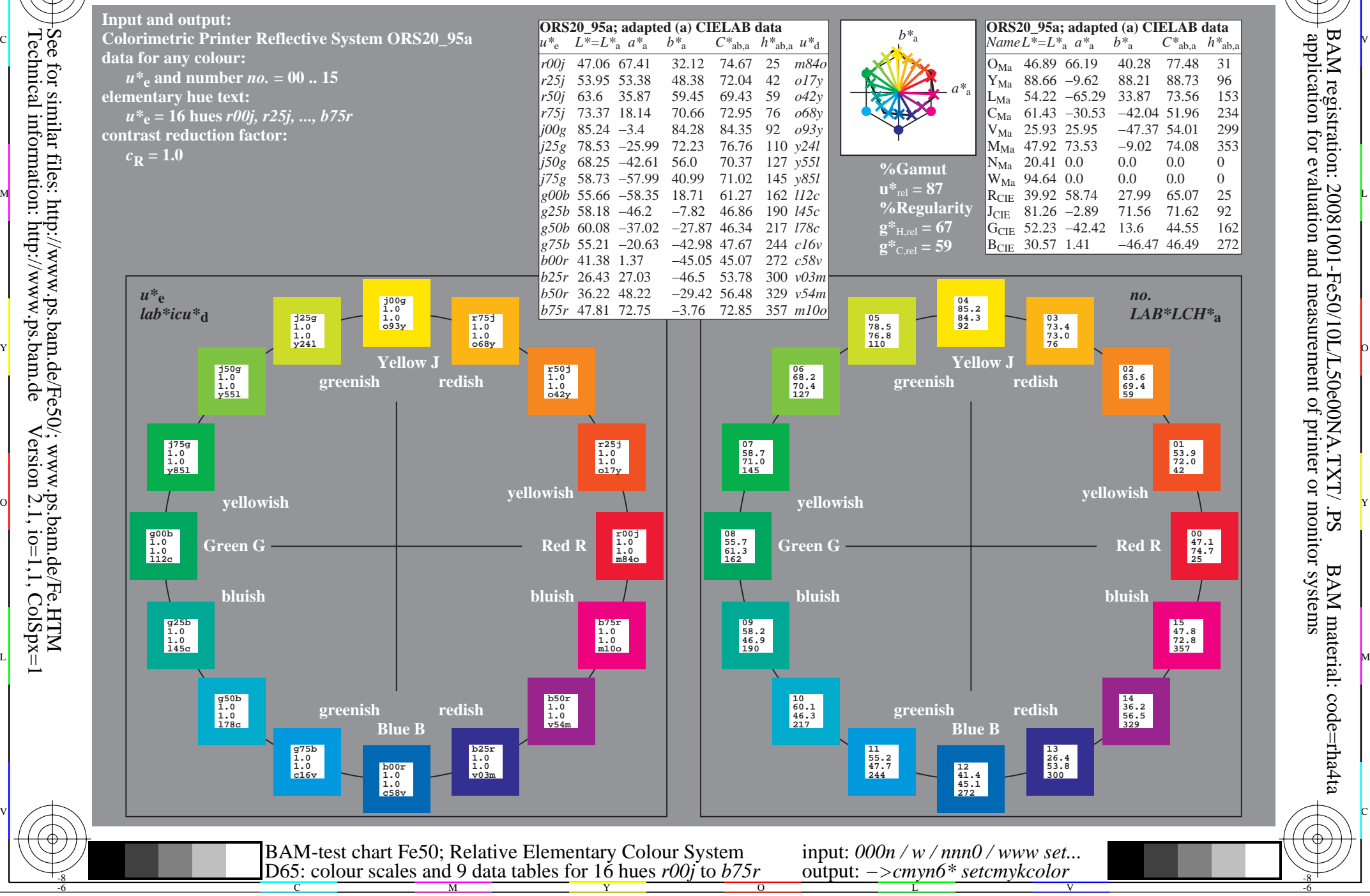

V L O Y M -6 -8 www.ps.bam.de/Fe50/10L/L50e00NA.TXT/ .PS, Page 145/198; ORS20\_95, L\*=20\_95 N: No Output Linearization (OL) data in File (F), Startup (S) or Device (D)

C

-6

BAM material: code=rha4ta

-6

application for evaluation and measurement of printer or monitor systems

BAM registration: 20081001-Fe50/10L/L50e00NA.TXT/ .PS

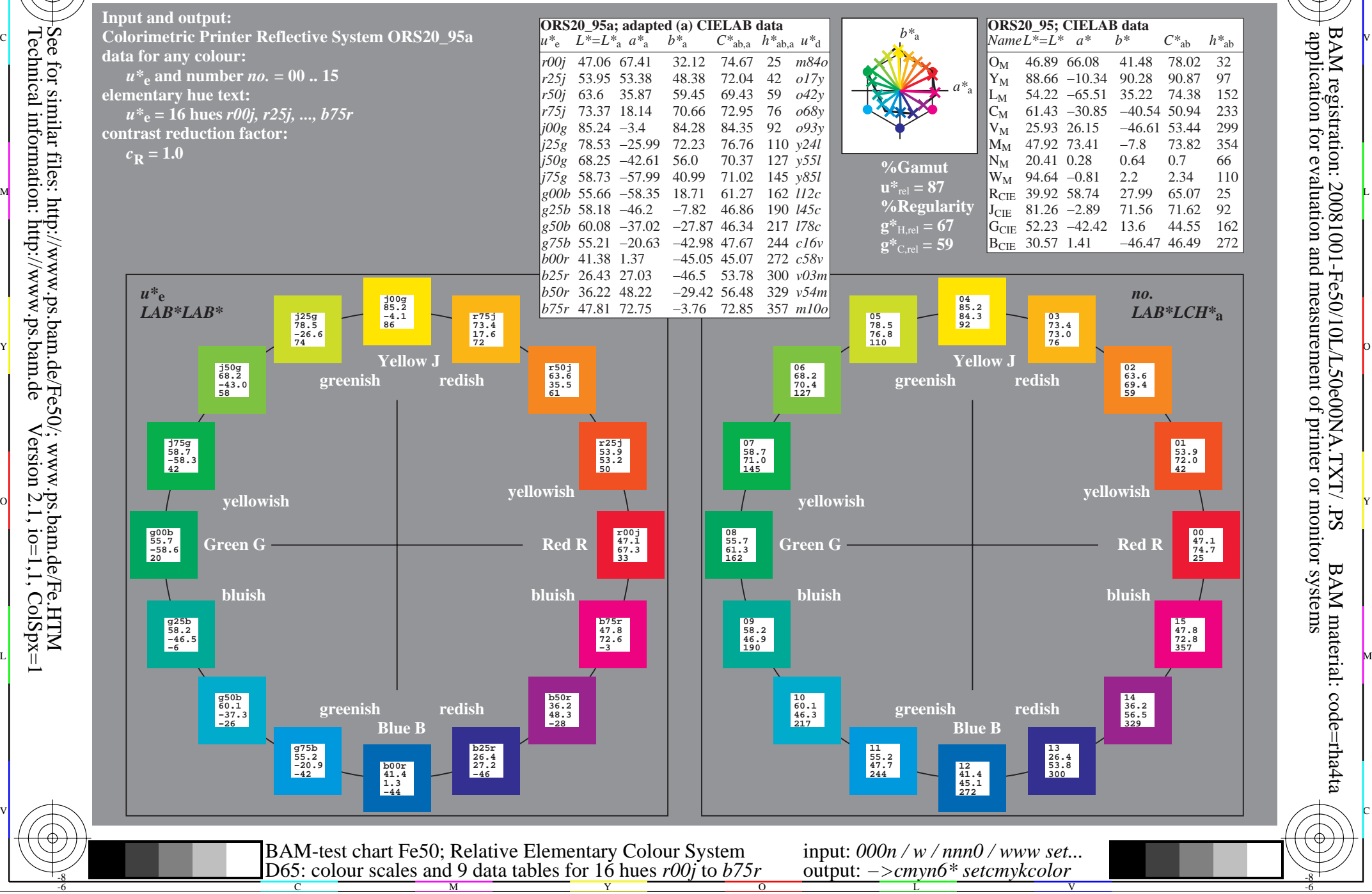

V L O Y M -6 -8 www.ps.bam.de/Fe50/10L/L50e00NA.TXT/ .PS, Page 163/198; ORS20\_95, L\*=20\_95 N: No Output Linearization (OL) data in File (F), Startup (S) or Device (D)

C

-6

BAM registration: 20081001-Fe50/10L/L50e00NA.TXT/ .PS

BAM material: code=rha4ta

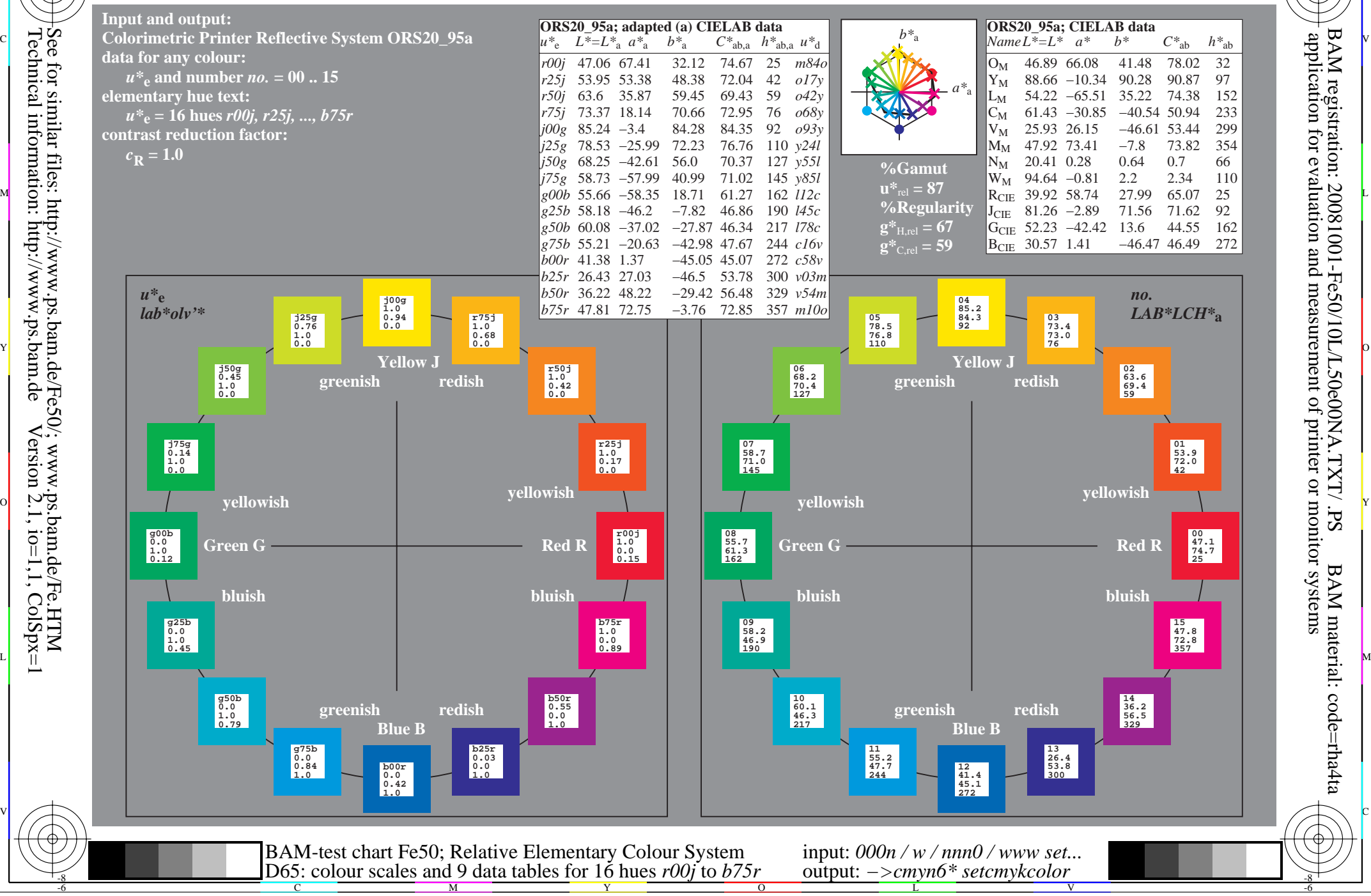

V L O Y M -6 -8 www.ps.bam.de/Fe50/10L/L50e00NA.TXT/ .PS, Page 181/198; ORS20\_95, L\*=20\_95 N: No Output Linearization (OL) data in File (F), Startup (S) or Device (D)

C

-6

BAM registration: 20081001-Fe50/10L/L50e00NA.TXT/ .PS

BAM material: code=rha4ta

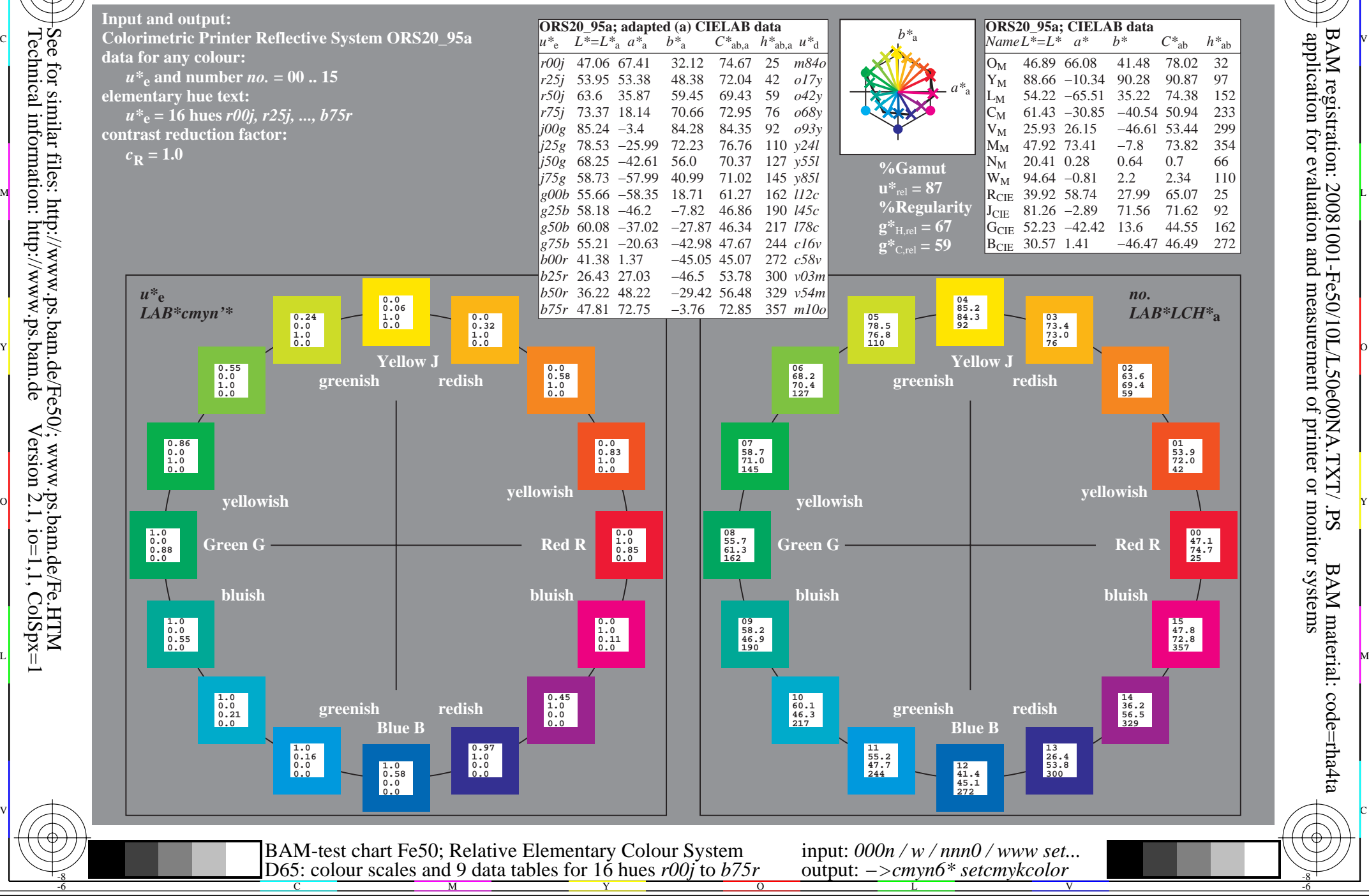